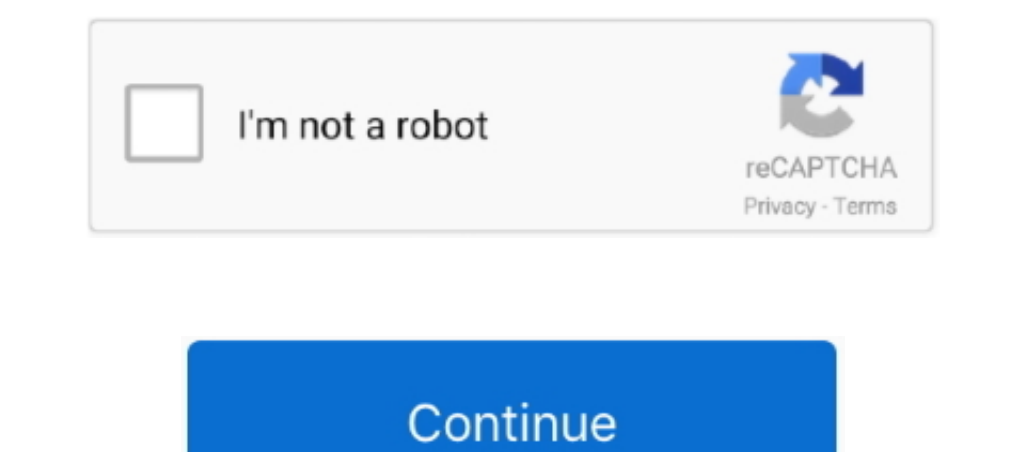

 $\overline{1/2}$ 

## **Contoh Proposal Penawaran Produk**

Download and Install PHP. This guide describes installation of PHP with FastCGI on IIS7 / IIS8 server Actual PHP versions work with IIS via FastCGI interface.. Contoh Proposal Penawaran Barang Kali ini penulis ingin sharin 1 Add the CGI and FastCGI services: Windows Vista SP1 Add the CGI feature by going to Control Panel - Programs and Features - Turn Windows features on or off.. We will explain how to install FastCGI Extension for IIS 7 / I dapat memperoleh perhatian dari calon konsumen kita, kita harus berusaha menulis proposal penawaran.

contoh proposal penawaran produk, contoh proposal penawaran produk ke perusahaan, contoh proposal penawaran produk aplikasi, contoh proposal penawaran produk yang menarik, contoh proposal penawaran produk doc, contoh propo penawaran produk makanan pdf

## **contoh proposal penawaran produk**

## **contoh proposal penawaran produk doc**

## **contoh proposal penawaran produk ke supermarket**

e10c415e6f